Adobe Photoshop CC 2018 Version 19 KeyGenerator X64 (2022)

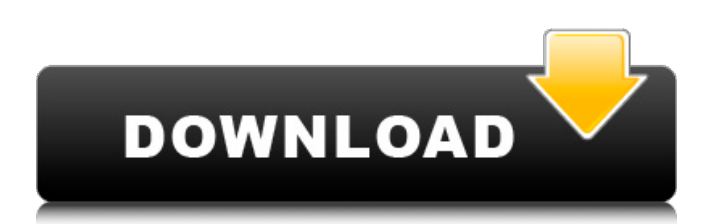

## **Adobe Photoshop CC 2018 Version 19 Crack PC/Windows [2022-Latest]**

Tip If you're running a recent version of OS X, you don't need to enter your operating system name as it automatically appears. Instead, click Continue to get started. Figure 11-1. The Photoshop installer opens automatically after you double-click the Photoshop.app icon on your computer's hard drive. If a window does not open, simply restart the computer. Figure 11-2. Once the software is installed, you can see Photoshop's main window from within the interface. To access other Photoshop tools, click the small arrow on the left side of the Photoshop window and choose Window from the menu. There, you can access the various Photoshop tools for editing files, as well as the Print screen and the Web Album. ## Choosing a Working Environment Start by choosing a workspace in Photoshop.

### **Adobe Photoshop CC 2018 Version 19 Free**

Here is a list of the best free Photoshop alternatives for Windows, Mac and Linux. Scroll through the list and check out all of the major features available in each program. 1. Pixelmator Free (Windows/Mac) Pixelmator Free is a fast, powerful, and simple alternative to Photoshop. It is optimized for macOS and also supports Windows. Pixelmator Free is based on Apple's NeXTSTEP operating system, so it has a native UI with multitouch for designing and manipulating images without a mouse. The interface is based on an innovative and intuitive system for drawing and editing. It has a simple interface that allows designers and Photoshop users to draw complex images from a single screen. The most unique feature of Pixelmator Free is the flexibility that it offers. You can use any of Pixelmator Free's features to complement your Photoshop workspace. Learn more about the basic features in our review. It is an intuitive alternative to Photoshop that can save you money and time. With a fast and simple interface, it is easy to learn and use. Plus, it is compatible with macOS and Windows, so it is perfect for designers, graphic artists and photographers on Windows and Macintosh. 2. Gimp (Windows/Mac) Gimp is a cross-platform, open-source imaging program. Developed by a group of developers, Gimp is designed to work on everything from mobile phones to desktops and servers. Gimp allows you to edit photographs, quickly apply simple effects or completely change the look of an image. It is a powerful and flexible alternative to Photoshop. Gimp has other features for creating masks, working with 3D files and much more. The Gimp includes a simple layer manager and is very easy to use. If you are looking for a free alternative to Photoshop, Gimp is a great choice. Gimp gives you a user-friendly experience on Windows, OS X, and Linux. You can work with Photoshop-like layer options and effects, and it also supports selective editing and powerful image and mask editing. Gimp includes hundreds of free image filters and is compatible with Linux. You can buy Gimp outright or use it for free with your existing Adobe Creative Suite license. 3. Krita (Windows) Krita is a simple, powerful and free alternative to Photoshop. It is a graphic editor and animation toolkit. It contains some of the most advanced image editing a681f4349e

### **Adobe Photoshop CC 2018 Version 19**

Investigation of attention bias to affective threat cues: The main effect of perceived social costs on attentional bias. The current study examined the effect of perceived social costs (i.e. emotional and functional costs) on attention bias to affective threat cues. In a community sample of 159 undergraduate students, we found an overall attention bias for affective stimuli. More importantly, perceived social costs were positively associated with attentional bias for affective cues. These findings suggest that perceived social costs might not only affect how we process information, but also how we orient our attention toward social stimuli. Theoretical and clinical implications of these findings are discussed.Q: Python 2.7 html document object not parsing htmlentities() I'm trying to parse an html document with DOM using python. titles = html\_doc.body.text This works but not titles = html\_doc.body.text.encode("utf-8") If I do titles = urllib.request.urlretrieve('').decode("utf-8") It returns the same html. I've tried json and xhtml but none of those are able to decode the htmlentities(). Is there another way to parse and decode html from a text document? A: You should actually read the whole file; no need to decode first, as it's already decoded. If the file ends with a BOM, it's already decoded (unless you try to read it in Python 2). A: In Python, bytes are not text, but bytes. If you look at the documentation for the bytes class, there is a ton of info about it. The good news is, if you pass a string or bytes object that does not start with a BOM to the encode method (somewhat surprisingly) it will not perform any code page conversions: >>> foo = b'abc' >>> print(foo.encode('UTF-8')) abc However, you still need to be careful about how you interact with bytes objects. When you are parsing, this means that you need to convert bytes into text-safe strings with unicode rather than strings:  $>>$  foo = 'abc'  $>>$  print(foo) abc  $>>$  print(unicode(foo)) abc Because bytes

#### **What's New in the?**

Q: iTunes won't recognise iMessage I have an iPhone 5S running iOS 9.0.2 and I have an Apple ID with me. I can open my Apple ID and add credit on my iTunes account. I was just about to send a text but iTunes doesn't recognise iMessage and it prompts me to turn off iMessage. I did turn off iMessage and iTunes still prompts me to turn it off. Any idea what's causing this and how to fix it? A: The Apple ID you have with iTunes is linked to another ID. I would suggest you link the ID you have in iTunes to your primary Apple ID. To do this: Click on Settings. Scroll down until you see your Apple ID. If the setting is "Primary Apple ID", click it. Follow the on-screen instructions to sign out of your primary Apple ID and then sign in to your new Apple ID. If you already have the primary Apple ID linked to the iTunes account, simply sign into your account in the App Store and add your credit to your iTunes account. (Then update your account with your new information.) If you have an Apple ID that is not linked to your primary Apple ID, then you must link it to your primary Apple ID. Follow the same steps, except that this time you select the "Other Apple ID" option instead of the primary Apple ID. Note: Currently the iTunes account and ID on Apple's website link to the same Apple ID and is able to add credit to the account. This may or may not be the case in the future. Q: Shrinking with tables (anti sql injection) I have some code:

# **System Requirements For Adobe Photoshop CC 2018 Version 19:**

View the Game's System Requirements here. A copy of the Phantasm® III: Ravager™ is required for play. A Phantasm III™ Season Pass is not required. Please Note: The game cannot be played with a mouse and keyboard. Important: Phantasm III: Ravager is a non-network enabled game. It may not be downloaded, played and/or distributed on or connected to any online service without express written consent of Ubi Soft Entertainment Inc. Important: Phantasm III: Ravager may not be redeemed on

[http://www.gea-pn.it/wp-content/uploads/2022/07/Photoshop\\_2021.pdf](http://www.gea-pn.it/wp-content/uploads/2022/07/Photoshop_2021.pdf) <http://www.studiofratini.com/photoshop-2020-for-windows-2/> <http://insenergias.org/?p=19219> [https://www.jesusnanak.com/upload/files/2022/06/leqvKjQ9S9SnY4DjFlDK\\_30\\_302b5963c4bcf1c41080fc533ec2241d\\_file.p](https://www.jesusnanak.com/upload/files/2022/06/leqvKjQ9S9SnY4DjFlDK_30_302b5963c4bcf1c41080fc533ec2241d_file.pdf) [df](https://www.jesusnanak.com/upload/files/2022/06/leqvKjQ9S9SnY4DjFlDK_30_302b5963c4bcf1c41080fc533ec2241d_file.pdf) [https://plainbusiness.net/wp-content/uploads/2022/06/Adobe\\_Photoshop\\_2022\\_Version\\_231.pdf](https://plainbusiness.net/wp-content/uploads/2022/06/Adobe_Photoshop_2022_Version_231.pdf) <https://tistheseasonspectacular.com/system/files/webform/13/kalwah506.pdf> <https://recreovirales.com/adobe-photoshop-2021-version-22-3-crack-mega-x64-2022-latest/> <https://www.mymbbscollege.com/photoshop-2022-version-23-4-1-crack-activation-code-activation-latest/> <https://www.amphenolalden.com/system/files/webform/Photoshop-CC.pdf> <https://sinhgadroad.com/advert/photoshop-2022-version-23-0-1-full-version-for-pc-2022-new/> <https://kovaci-company.com/2022/06/30/photoshop-cc-2019-download-win-mac/> <https://thecryptowars.com/adobe-photoshop-cc-2018-version-19-crack-mega-serial-key/> <https://rsc-src.ca/sites/default/files/webform/Photoshop-2022-version-23.pdf> <http://www.master-dmc.fr/2022/07/photoshop-2021-version-22-0-1-full-license-download-latest/> [https://my-study.cz/wp-content/uploads/2022/07/Photoshop\\_2022\\_.pdf](https://my-study.cz/wp-content/uploads/2022/07/Photoshop_2022_.pdf) [https://www.etownonline.com/sites/g/files/vyhlif3091/f/uploads/property\\_maintenance\\_complaint.pdf](https://www.etownonline.com/sites/g/files/vyhlif3091/f/uploads/property_maintenance_complaint.pdf) [https://www.vsv7.com/upload/files/2022/06/YTfaze65tO6mpWFUZjDO\\_30\\_302b5963c4bcf1c41080fc533ec2241d\\_file.pdf](https://www.vsv7.com/upload/files/2022/06/YTfaze65tO6mpWFUZjDO_30_302b5963c4bcf1c41080fc533ec2241d_file.pdf) <https://mentorus.pl/adobe-photoshop-2021-version-22-3-1-crack-serial-number-free-win-mac-2022/> [http://todonw.com/wp-content/uploads/2022/06/Photoshop\\_2022\\_Version\\_230.pdf](http://todonw.com/wp-content/uploads/2022/06/Photoshop_2022_Version_230.pdf) <http://www.africainquirer.com/adobe-photoshop-2022-latest/>